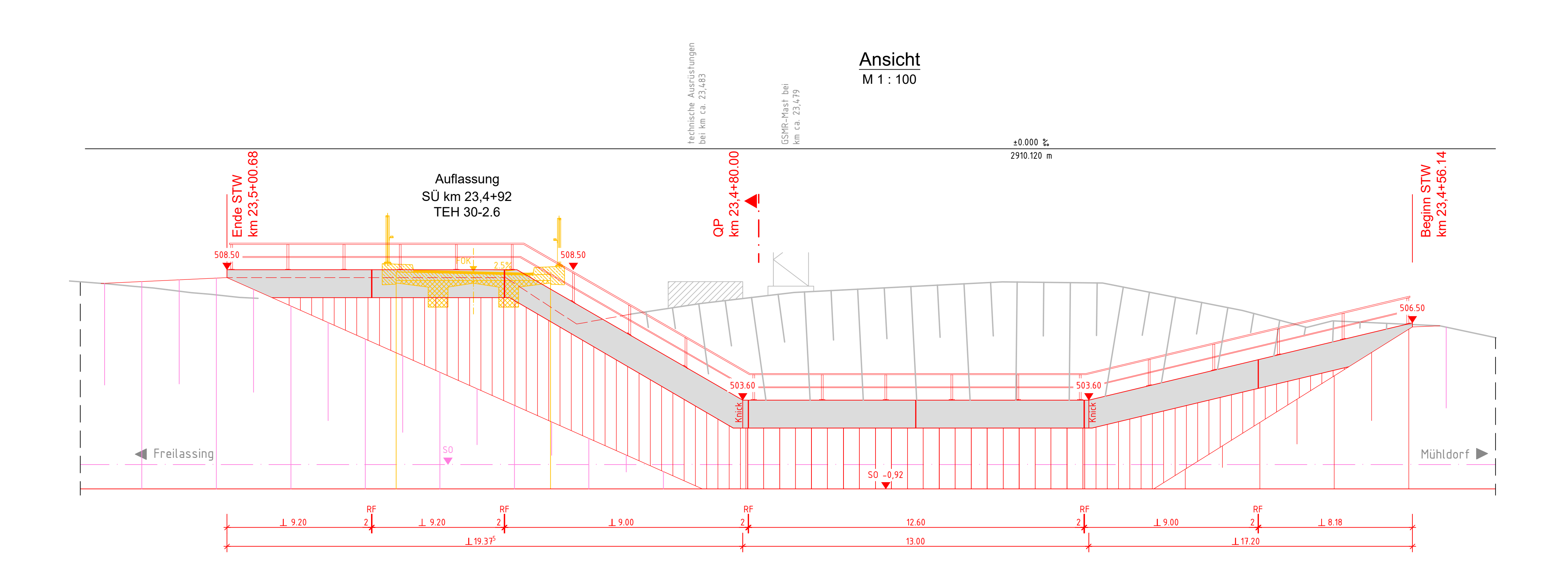

Querschnitt km 23,4+82.00 M 1 : 100

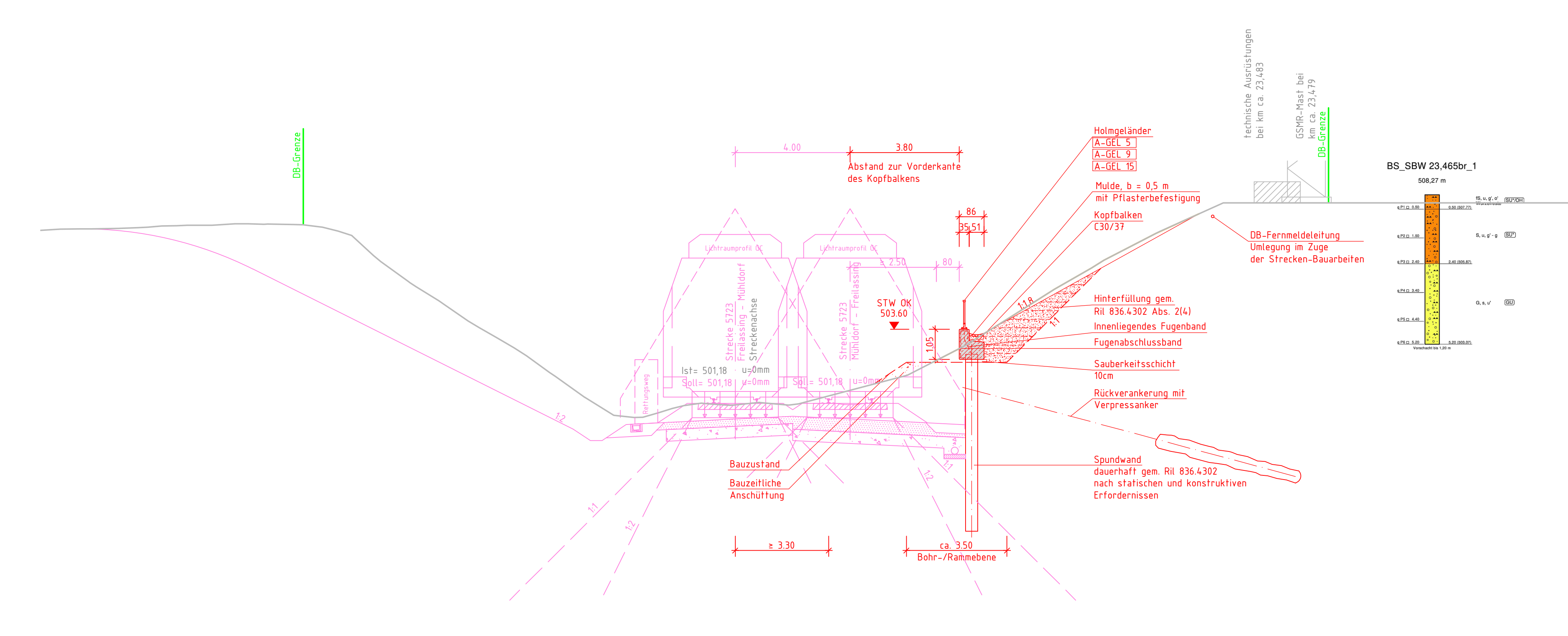

# Legende:

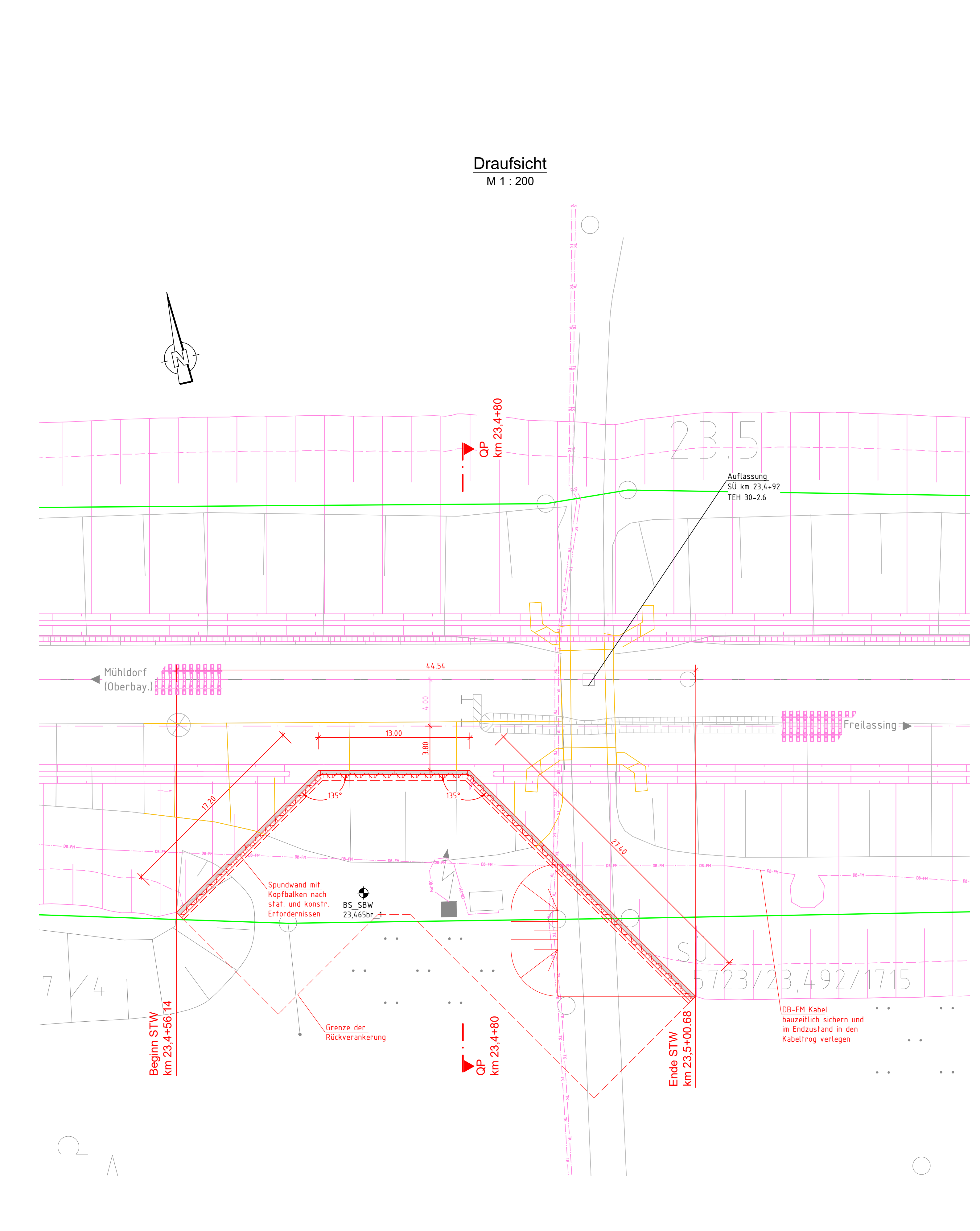

R:\\_Projekte\2021\210130\_601\_ABS\_38\_PFA\_3.2\4\_plan\43\_ep\dwg\KiB\STW 23456\Planung\_STW km 23,456.dwg, STW\_23.456-23.501, 20.04.2023 15:44:47, H.Le<br>R:\\_Projekte\2021\210130\_601\_ABS\_38\_PFA\_3.2\4\_plan\43\_ep\dwg\KiB\STW 23456\

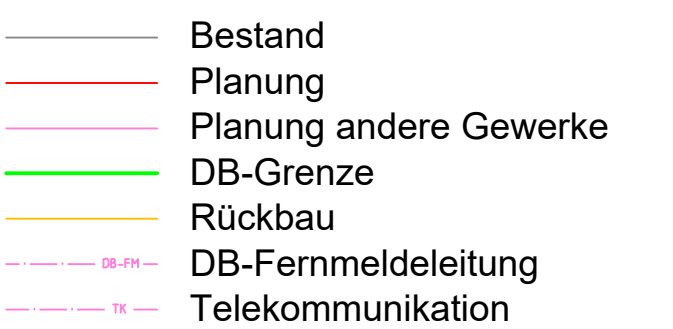

## Bauwerksdaten

Endgültige Abmessungen des Bauwerkes nach statischen, konstruktiven und wirtschaftlichen Erfordernissen

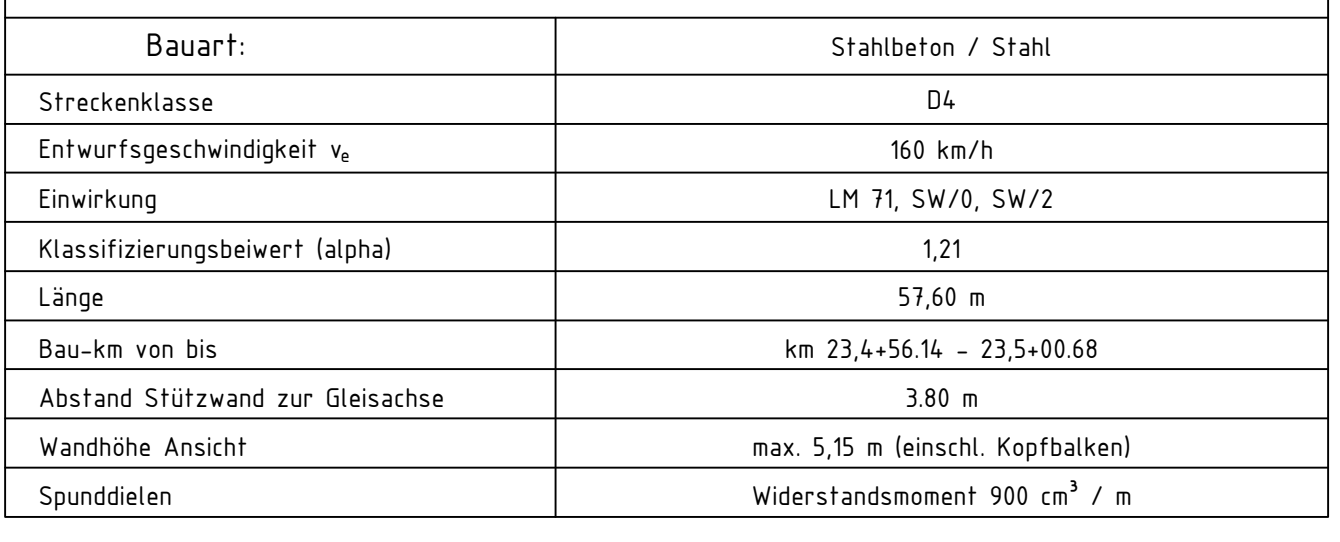

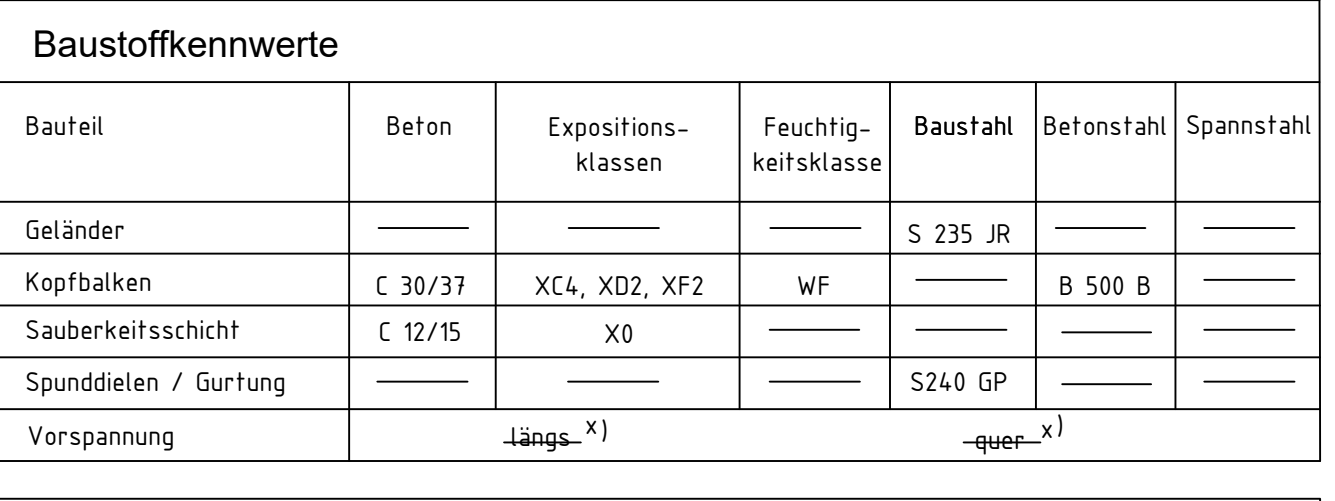

Bodenaufschlüsse gemäß Bodengutachten der Fa. GTU Ingenieurgesellschaft mbH Stand 17. Mai 2021

Oberleitung nicht dargestellt

## Bauablauf

- Baustelleneinrichtungsfläche errichten
- Baugelände frei machen - Kampfmittelsuche

### Einrichten der Baustelle

- Baugrube ausheben, Bohr-/Rammebene herstellen
- Spundwand einbringen und rückverankern - Kopfbalken herstellen
- Hinterfüllung einbauen
- Geländer montieren - Entwässerungsmulde einbauen

## Herstellung der Stützwand

- Gelände profilieren
- Baustelle räumen - Baustellenfläche und Zufahrt zur Baustelle rückbauen

#### Restarbeiten

Trassierungsentwurf gem. Planung Emch und Berger, Stand 12/2021

Vermessung erstellt durch DB International GmbH, Büro Berlin Stand 11/2013

Das Bauwerk ist nach Ril 997 bahnzuerden

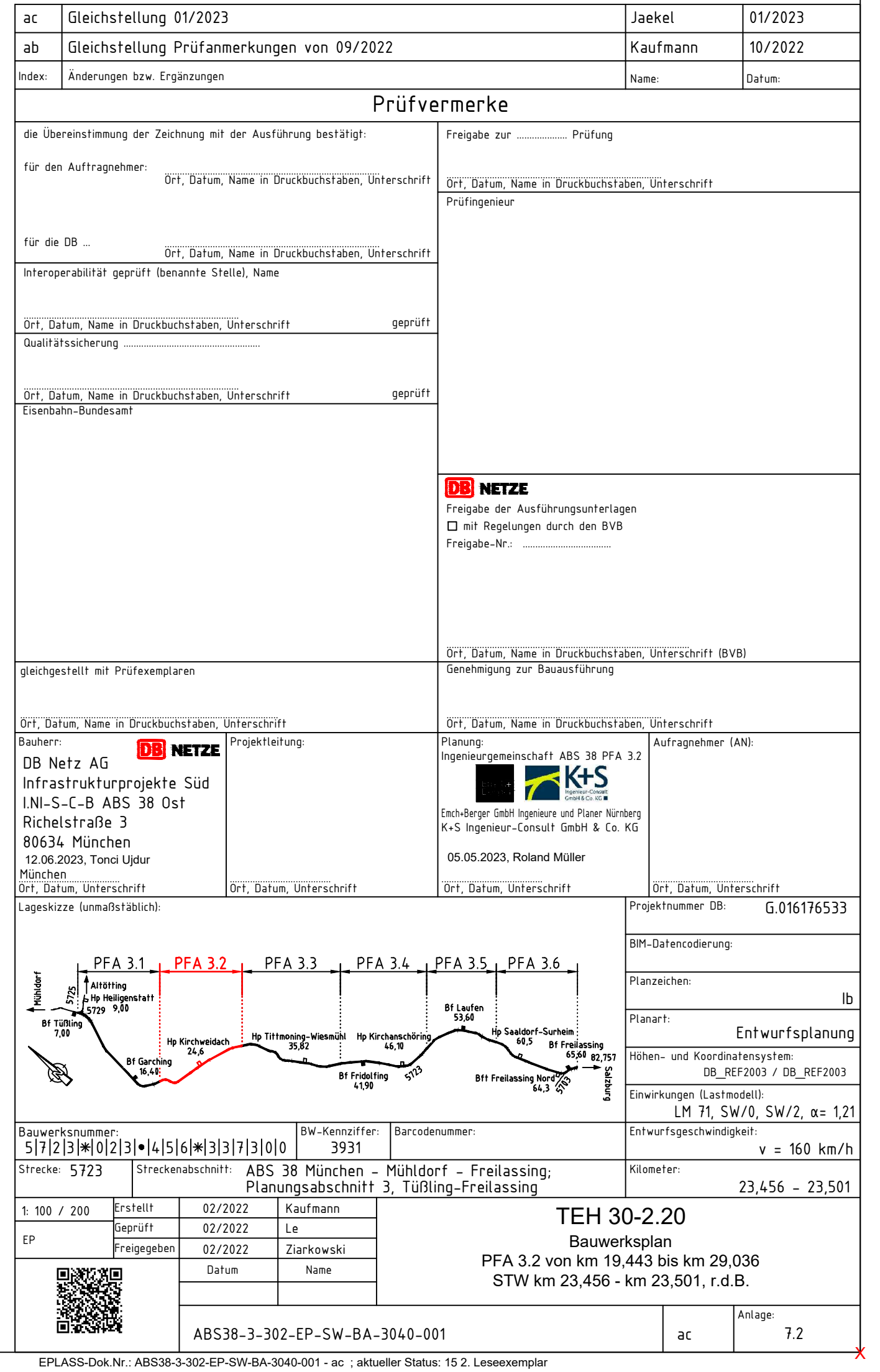